**ahi**

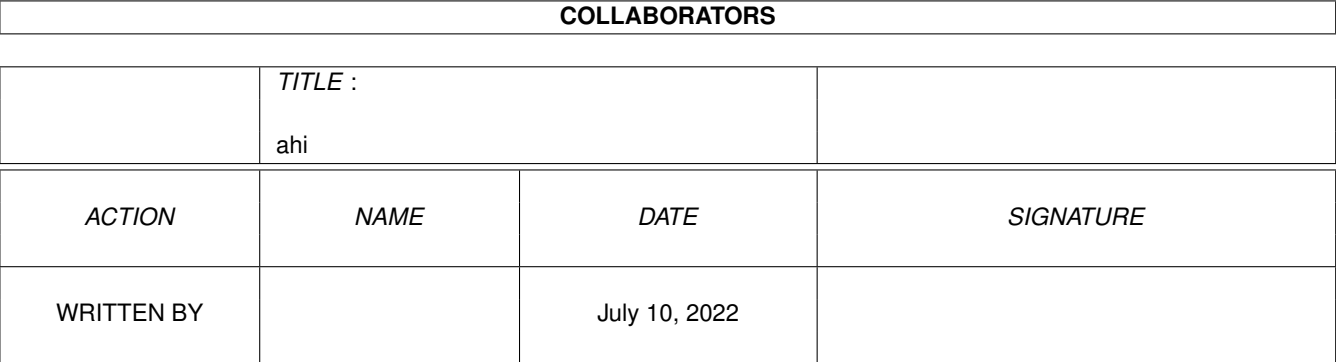

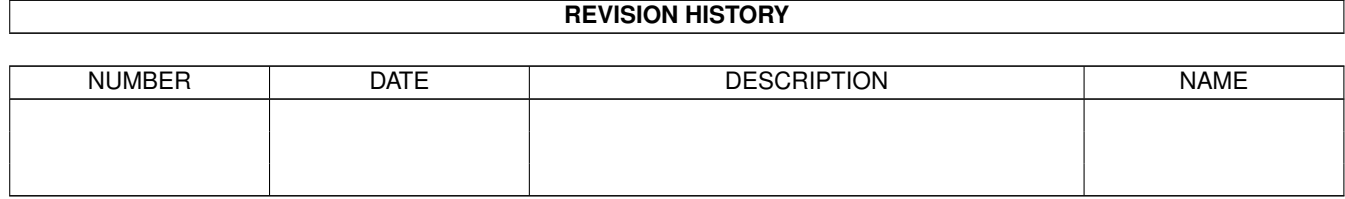

# **Contents**

#### $1$  ahi  $1$

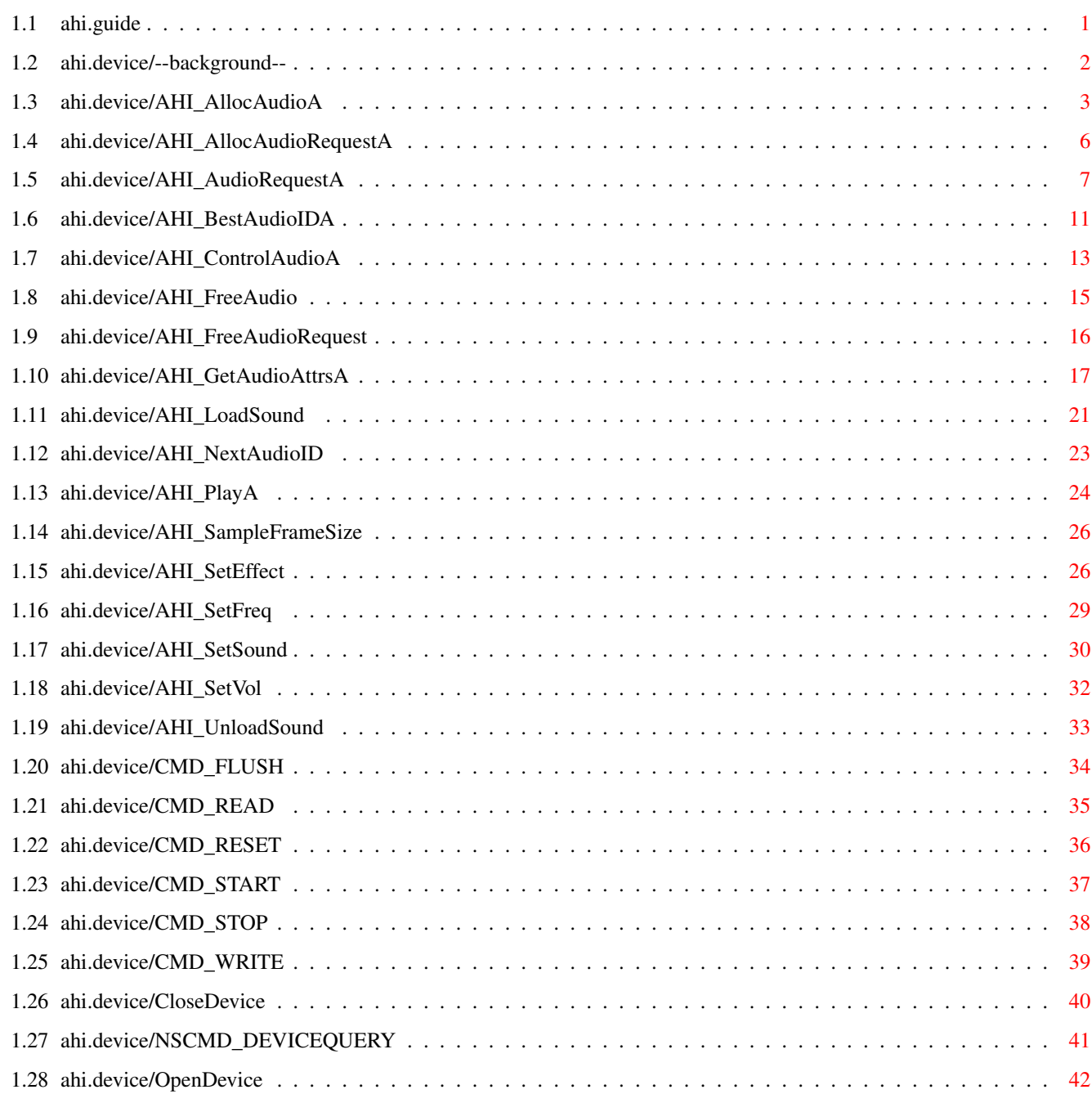

# <span id="page-3-0"></span>**Chapter 1**

# **ahi**

## <span id="page-3-1"></span>**1.1 ahi.guide**

TABLE OF CONTENTS

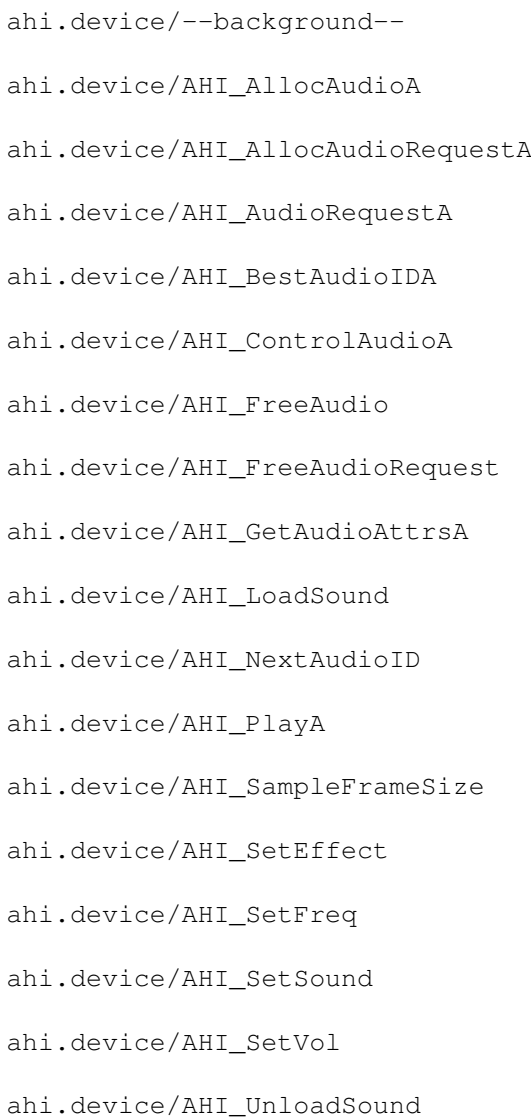

ahi.device/CMD\_FLUSH ahi.device/CMD\_READ ahi.device/CMD\_RESET ahi.device/CMD\_START ahi.device/CMD\_STOP ahi.device/CMD\_WRITE ahi.device/CloseDevice ahi.device/NSCMD\_DEVICEQUERY ahi.device/OpenDevice

### <span id="page-4-0"></span>**1.2 ahi.device/--background--**

ahi.device/--background--

#### PURPOSE

The 'ahi.device' was first created because the lack of standards when it comes to sound cards on the Amiga. Another reason was to make it easier to write multi-channel music programs.

This device is by no means the final and perfect solution. But hopefully, it can evolve into something useful until AT brings you The Real Thing (TM).

#### OVERVIEW

Please see the document "AHI Developer's Guide" for more information.

#### \* Driver based

Each supported sound card is controlled by a library-based audio driver. For a 'dumb' sound card, a new driver could be written in a few hours. For a 'smart' sound card, it is possible to utilize an on-board DSP, for example, to maximize performance and sound quality. For sound cards with own DSP but little or no memory, it is possible to use the main CPU to mix channels and do the post-processing with the DSP. Drivers are available for most popular sound cards, as well as an 8SVX (mono) and AIFF/AIFC (mono & stereo) sample render driver.

\* Fast, powerful mixing routines (yeah, right... haha)

The device's mixing routines mix 8- or 16-bit signed samples, both mono and stereo, located in Fast-RAM and outputs 16-bit mono or stereo (with stereo panning if desired) data, using any number of channels (as long as 'any' means less than 128). Tables can be used speed the mixing up (especially when using 8-bit samples). The samples can have any length (including odd) and can have any number of loops. There are also so-called HiFi mixing routines that can be used, that use linear interpolation and gives 32 bit output.

\* Support for non-realtime mixing

By providing a timing feature, it is possible to create highquality output even if the processing power is lacking, by saving the output to disk, for example as an IFF AIFF or 8SXV file.

\* Audio database

Uses ID codes, much like Screenmode IDs, to select the many parameters that can be set. The functions to access the audio database are not too different from those in 'graphics.library'. The device also features a requester to get an ID code from the user.

\* Both high- and low-level protocol

By acting both like a device and a library, AHI gives the programmer a choice between full control and simplicity. The device API allows several programs to use the audio hardware at the same time, and the AUDIO: dos-device driver makes playing and recording sound very simple for both the programmer and user.

\* Future Compatible

When AmigaOS gets device-independent audio worth it's name, it should not be too difficult to write a driver for AHI, allowing applications using 'ahi.device' to automatically use the new OS interface. At least I hope it wont.

## <span id="page-5-0"></span>**1.3 ahi.device/AHI\_AllocAudioA**

ahi.device/AHI\_AllocAudioA

```
NAME
```
AHI\_AllocAudioA -- allocates and initializes the audio hardware AHI\_AllocAudio -- varargs stub for AHI\_AllocAudioA()

SYNOPSIS

audioctrl = AHI\_AllocAudioA( tags ); DO A1 struct AHIAudioCtrl \*AHI\_AllocAudioA( struct TagItem \* );

```
audioctrl = AHI_AllocAudio( tag1, ... );
struct AHIAudioCtrl *AHI_AllocAudio( Tag, ... );
```
#### FUNCTION

Allocates and initializes the audio hardware, selects the best mixing routine (if necessary) according to the supplied tags. To start playing you first need to call AHI\_ControlAudioA  $()$ .

#### INPUTS

tags - A pointer to a tag list.

#### TAGS

- AHIA AudioID (ULONG) The audio mode to use. Default is AHI\_DEFAULT\_ID. (AHI\_DEFAULT\_ID is the ID the user has selected in the preferences program. It's a good value to use the first time she starts your application.)
- AHIA\_MixFreq (ULONG) Desired mixing frequency. The actual mixing rate may or may not be exactly what you asked for. Default is AHI\_DEFAULT\_FREQ. (AHI\_DEFAULT\_FREQ is the user's prefered frequency.)
- AHIA Channels (UWORD) Number of channel to use. The actual number of channels used will be equal or grater than the requested. If too many channels were requested, this function will fail. This tag must be supplied.
- AHIA\_Sounds (UWORD) Number of sounds to use. This tag must be supplied.

AHIA\_SoundFunc (struct Hook  $\star$ ) - A function to call each time when a sound has been started. The function receives the following parameters:  $A0 - (struct Hook * )$ A2 - (struct AHIAudioCtrl \*) A1 - (struct AHISoundMessage \*) The hook may be called from an interrupt, so normal interrupt

The called function should follow normal register conventions, which means that d2-d7 and a2-a6 must be preserved.

Default is NULL.

restrictions apply.

AHIA\_PlayerFunc (struct Hook  $\star$ ) - A function to be called at regular intervals. By using this hook there is no need for music players to use other timing, such as VBLANK or CIA timers. But the real reason it's present is that it makes it possible to do nonrealtime mixing to disk.

```
Using this interrupt source is currently the only supported way
   to ensure that no mixing occurs between calls to
         AHI_SetVol
         (),
         AHI_SetFreq
         () or
         AHI_SetSound
         ().
    If the sound playback is done without mixing, 'realtime.library'
    is used to provide timing. The function receives the following
   parameters:
        A0 - (struct Hook *)
        A2 - (struct AHIAudioCtrl *)
        A1 - Undefined.
   Do not assume A1 contains any particular value!
    The hook may be called from an interrupt, so normal interrupt
    restrictions apply.
   The called function should follow normal register conventions,
   which means that d2-d7 and a2-a6 must be preserved.
   Default is NULL.
AHIA_PlayerFreq (Fixed) - If non-zero, enables timing and specifies
    how many times per second PlayerFunc will be called. This must
   be specified if AHIA_PlayerFunc is! Do not use any extreme
    frequencies. The result of MixFreq/PlayerFreq must fit an UWORD,
    ie it must be less or equal to 65535. It is also suggested that
   you keep the result over 80. For normal use this should not be a
   problem. Note that the data type is Fixed, not integer. 50 Hz is
    50 < 16.
    Default is a reasonable value. Don't depend on it.
AHIA_MinPlayerFreq (Fixed) - The minimum frequency (AHIA_PlayerFreq)
   you will use. You MUST supply this if you are using the device's
    interrupt feature!
AHIA_MaxPlayerFreq (Fixed) - The maximum frequency (AHIA_PlayerFreq)
    you will use. You MUST supply this if you are using the device's
    interrupt feature!
AHIA_RecordFunc (struct Hook \star) - This function will be called
    regularly when sampling is turned on (see
         AHI_ControlAudioA
         ()with the following parameters:
        A0 - (struct Hook * )A2 - (struct AHIAudioCtrl *)
        A1 - (struct AHIRecordMessage *)
    The message (AHIRecordMessage) is filled as follows:
        ahirm_Buffer - Pointer to the samples. The buffer is valid
            until next time the Hook is called.
        ahirm_Length - Number of sample FRAMES in buffer.
            To get the size in bytes, multiply by 4 if ahiim_Type is
```
AHIST S16S.

ahirm\_Type - Always AHIST\_S16S at the moment, but you \*must\* check this, since it may change in the future! The hook may be called from an interrupt, so normal interrupt restrictions apply. Signal a process if you wish to save the buffer to disk. The called function should follow normal register conventions, which means that d2-d7 and a2-a6 must be preserved.

NOTE: The function MUST return NULL (in d0). This was previously not documented. Now you know.

Default is NULL.

AHIA\_UserData (APTR) - Can be used to initialize the ahiac\_UserData field. Default is 0.

#### RESULT

A pointer to an AHIAudioCtrl structure or NULL if an error occured.

#### EXAMPLE

#### NOTES

SoundFunc will be called in the same manner as Paula interrupts occur; when the device has updated its internal variables and can accept new commands.

BUGS

SEE ALSO

AHI\_FreeAudio  $()$ , AHI\_ControlAudioA ()

### <span id="page-8-0"></span>**1.4 ahi.device/AHI\_AllocAudioRequestA**

ahi.device/AHI\_AllocAudioRequestA

NAME

AHI\_AllocAudioRequestA -- allocate an audio mode requester. AHI\_AllocAudioRequest -- varargs stub for AHI\_AllocAudioRequestA()

**SYNOPSIS** 

```
requester = AHI_AllocAudioRequestA( tags );
DO A0
```

```
struct AHIAudioModeRequester *AHI_AllocAudioRequestA(
   struct TagItem * );
requester = AHI\_A1locAudioRequest( tag1, ... );
struct AHIAudioModeRequester *AHI_AllocAudioRequest( Tag, ... );
```
### FUNCTION

Allocates an audio mode requester data structure.

#### INPUTS

tags - A pointer to an optional tag list specifying how to initialize the data structure returned by this function. See the documentation for AHI\_AudioRequestA () for an explanation of how to use the currently defined tags.

#### RESULT

requester - An initialized requester data structure, or NULL on failure.

#### EXAMPLE

#### NOTES

The requester data structure is READ-ONLY and can only be modified by using tags!

#### BUGS

SEE ALSO

AHI\_AudioRequestA  $()$ , AHI\_FreeAudioRequest ()

## <span id="page-9-0"></span>**1.5 ahi.device/AHI\_AudioRequestA**

ahi.device/AHI\_AudioRequestA

NAME

```
AHI AudioRequestA -- get an audio mode from user using an requester.
AHI_AudioRequest -- varargs stub for AHI_AudioRequestA()
```
## SYNOPSIS success = AHI\_AudioRequestA( requester, tags ); DO A0 A1 BOOL AHI\_AudioRequestA( struct AHIAudioModeRequester \*, struct TagItem \* ); result = AHI\_AudioRequest( requester, tag1,  $\dots$  ); BOOL AHI\_AudioRequest( struct AHIAudioModeRequester \*, Tag, ... ); FUNCTION Prompts the user for an audio mode, based on the modifying tags. If the user cancels or the system aborts the request, FALSE is returned, otherwise the requester's data structure reflects the user input. Note that tag values stay in effect for each use of the requester until they are cleared or modified by passing the same tag with a new value. INPUTS requester - Requester structure allocated with AHI\_AllocAudioRequestA (). If this parameter is NULL, this function will always return FALSE with a dos.library/IoErr() result of ERROR NO FREE STORE. tags - Pointer to an optional tag list which may be used to control features of the requester. TAGS Tags used for the requester (they look remarkable similar to the screen mode requester in ASL, don't they? ;-) ) AHIR\_Window (struct Window  $*)$  - Parent window of requester. If no AHIR\_Screen tag is specified, the window structure is used to determine on which screen to open the requesting window. AHIR\_PubScreenName (STRPTR) - Name of a public screen to open on. This overrides the screen used by AHIR\_Window. AHIR\_Screen (struct Screen  $*)$  - Screen on which to open the requester. This overrides the screen used by AHIR\_Window or by AHIR PubScreenName. AHIR\_PrivateIDCMP (BOOL) - When set to TRUE, this tells AHI to allocate a new IDCMP port for the requesting window. If not specified or set to FALSE, and if AHIR\_Window is provided, the requesting window will share AHIR\_Window's IDCMP port.

AHIR\_IntuiMsgFunc (struct Hook  $*)$  - A function to call whenever an unknown Intuition message arrives at the message port being used by the requesting window. The function receives the following

parameters:  $A0 - (struct Hook \star)$ A1 - (struct IntuiMessage \*) A2 - (struct AHIAudioModeRequester \*)

- AHIR\_SleepWindow (BOOL) When set to TRUE, this tag will cause the window specified by AHIR\_Window to be "put to sleep". That is, a busy pointer will be displayed in the parent window, and no gadget or menu activity will be allowed. This is done by opening an invisible Intuition Requester in the parent window.
- AHIR UserData (APTR) A 32-bit value that is simply copied in the ahiam\_UserData field of the requester structure.
- AHIR\_TextAttr (struct TextAttr  $*$ ) Font to be used for the requesting window's gadgets and menus. If this tag is not provided or its value is NULL, the default font of the screen on which the requesting window opens will be used. This font must already be in memory as AHI calls OpenFont() and not OpenDiskFont().
- AHIR\_Locale (struct Locale  $\star$ ) Locale to use for the requesting window. This determines the language used for the requester's gadgets and menus. If this tag is not provided or its value is NULL, the system's current default locale will be used.
- AHIR\_TitleText (STRPTR) Title to use for the requesting window. Default is no title.
- AHIR PositiveText (STRPTR) Label of the positive gadget in the requester. English default is "OK".
- AHIR NegativeText (STRPTR) Label of the negative gadget in the requester. English default is "Cancel".
- AHIR\_InitialLeftEdge (WORD) Suggested left edge of requesting window.
- AHIR\_InitialTopEdge (WORD) Suggested top edge of requesting window.
- AHIR\_InitialWidth (WORD) Suggested width of requesting window.
- AHIR\_InitialHeight (WORD) Suggested height of requesting window.
- AHIR\_InitialAudioID (ULONG) Initial setting of the Mode list view gadget (ahiam\_AudioID). Default is ~0 (AHI\_INVALID\_ID), which means that no mode will be selected.
- AHIR\_InitialMixFreq (ULONG) Initial setting of the frequency slider. Default is the lowest frequency supported.
- AHIR\_InitialInfoOpened (BOOL) Whether to open the property information window automatically. Default is FALSE.
- AHIR\_InitialInfoLeftEdge (WORD) Initial left edge of information window.
- AHIR\_InitialInfoTopEdge (WORD) Initial top edge of information window.
- AHIR\_DoMixFreq (BOOL) Set this tag to TRUE to cause the requester to display the frequency slider gadget. Default is FALSE.
- AHIR DoDefaultMode (BOOL) Set this tag to TRUE to let the user select the mode she has set in the preferences program. If she selects this mode, ahiam\_AudioID will be AHI\_DEFAULT\_ID and ahiam MixFreq will be AHI DEFAULT FREQ. Note that if you filter the mode list (see below), you must also check the mode (with

AHI\_BestAudioIDA

()) before you use it since the user may change the meaning of AHI\_DEFAULT\_MODE anytime, without your knowledge. Default is FALSE. (V4)

- AHIR\_FilterFunc (struct Hook  $\star$ ) A function to call for each mode encountered. If the function returns TRUE, the mode is included in the file list, otherwise it is rejected and not displayed. The function receives the following parameters:
	- $A0 (struct Hook \star)$ A1 - (ULONG) mode id A2 - (struct AHIAudioModeRequester \*)
- AHIR\_FilterTags (struct TagItem  $*$ ) A pointer to a tag list used to filter modes away, like AHIR\_FilterFunc does. The tags are the same as AHI\_BestAudioIDA () takes as arguments. See that function for an explanation of each tag.

#### RESULT

result - FALSE if the user cancelled the requester or if something prevented the requester from opening. If TRUE, values in the requester structure will be set.

If the return value is FALSE, you can look at the result from the dos.library/IoErr() function to determine whether the requester was cancelled or simply failed to open. If dos.library/IoErr() returns 0, then the requester was cancelled, any other value indicates a failure to open. Current possible failure codes are ERROR\_NO\_FREE\_STORE which indicates there was not enough memory, and ERROR\_NO\_MORE\_ENTRIES which indicates no modes were available (usually because the application filter hook filtered them all away).

#### EXAMPLE

NOTES

The requester data structure is READ-ONLY and can only be modified by using tags!

The mixing/recording frequencies that are presented to the user may not be the only ones a driver supports, but just a selection.

BUGS

SEE ALSO

AHI\_AllocAudioRequestA  $()$ , AHI\_FreeAudioRequest ()

## <span id="page-13-0"></span>**1.6 ahi.device/AHI\_BestAudioIDA**

ahi.device/AHI\_BestAudioIDA

NAME

AHI\_BestAudioIDA -- calculate the best ModeID with given parameters AHI\_BestAudioID -- varargs stub for AHI\_BestAudioIDA()

SYNOPSIS

ID = AHI\_BestAudioIDA( tags ); DO A1 ULONG AHI BestAudioIDA ( struct TagItem \* );  $ID = AHI_BestAudioID( tag1, ...);$ ULONG AHI\_BestAudioID( Tag, ... );

#### FUNCTION

Determines the best AudioID to fit the parameters set in the tag list.

#### INPUTS

tags - A pointer to a tag list. Only the tags present matter.

#### TAGS

Many combinations are probably stupid to ask for, like not supporting panning or recording.

AHIDB AudioID (ULONG) - The mode must use the same audio hardware as this mode does.

AHIDB\_Volume (BOOL) - If TRUE: mode must support volume changes. If FALSE: mode must not support volume changes.

- AHIDB Stereo (BOOL) If TRUE: mode must have stereo output. If FALSE: mode must not have stereo output (=mono).
- AHIDB\_Panning (BOOL) If TRUE: mode must support volume panning. If FALSE: mode must not support volume panning.
- AHIDB\_HiFi (BOOL) If TRUE: mode must have HiFi output. If FALSE: mode must not have HiFi output.
- AHIDB\_PingPong (BOOL) If TRUE: mode must support playing samples backwards. If FALSE: mode must not support playing samples backwards.
- AHIDB\_Record (BOOL) If TRUE: mode must support recording. If FALSE: mode must not support recording.
- AHIDB\_Realtime (BOOL) If TRUE: mode must be realtime. If FALSE: take a wild guess.
- AHIDB\_FullDuplex (BOOL) If TRUE: mode must be able to record and play at the same time.
- AHIDB\_Bits (UBYTE) Mode must have greater or equal number of bits.
- AHIDB\_MaxChannels (UWORD) Mode must have greater or equal number of channels.
- AHIDB\_MinMixFreq (ULONG) Lowest mixing frequency supported must be less or equal.
- AHIDB MaxMixFreq (ULONG) Highest mixing frequency must be greater or equal.
- AHIB\_Dizzy (struct TagItem  $\star$ ) This tag points to a second tag list. After all other tags has been tested, the mode that matches these tags best is returned, i.e. the one that has most of the features you ask for, and least of the ones you don't want. Without this second tag list, this function hardly does what its name suggests. (V4)

#### RESULT

ID - The best AudioID to use or AHI\_INVALID\_ID if none of the modes in the audio database could meet the requirements.

#### EXAMPLE

#### NOTES

**BUGS** 

Due to a bug in the code that compared the boolean tag values in version 4.158 and earlier, TRUE must be equal to 1. The bug is not present in later revisions.

SEE ALSO

AHI\_NextAudioID  $()$ , AHI\_GetAudioAttrsA ()

## <span id="page-15-0"></span>**1.7 ahi.device/AHI\_ControlAudioA**

ahi.device/AHI\_ControlAudioA

NAME

```
AHI_ControlAudioA -- change audio attributes
AHI_ControlAudio -- varargs stub for AHI_ControlAudioA()
```
#### SYNOPSIS

error = AHI\_ControlAudioA( audioctrl, tags ); DO A2 A1 ULONG AHI\_ControlAudioA( struct AHIAudioCtrl \*, struct TagItem \* ); error = AHI\_ControlAudio( AudioCtrl, tag1, ...); ULONG AHI\_ControlAudio( struct AHIAudioCtrl \*, Tag, ... );

#### FUNCTION

This function should be used to change attributes for a given AHIAudioCtrl structure. It is also used to start and stop playback, and to control special hardware found on some sound cards.

#### INPUTS

audioctrl - A pointer to an AHIAudioCtrl structure. tags - A pointer to a tag list.

#### TAGS

- AHIC\_Play (BOOL) Starts (TRUE) and stops (FALSE) playback and PlayerFunc. NOTE: If the audio hardware cannot play at the same time as recording samples, the recording will be stopped.
- AHIC\_Record (BOOL) Starts (TRUE) and stops (FALSE) sampling and RecordFunc. NOTE: If the audio hardware cannot record at the same time as playing samples, the playback will be stopped.
- AHIC MonitorVolume (Fixed) Sets the input monitor volume, i.e. how much of the input signal is mixed with the output signal while recording. Use AHI\_GetAudioAttrsA

() to find the available range.  $A HIC_M$ onitorVolume\_Query (Fixed \*) - Get the current input monitor volume. ti\_Data is a pointer to a Fixed variable, where the result will be stored.  $AHIC_MixFreq_Query$  (ULONG \*) - Get the current mixing frequency.

ti Data is a pointer to an ULONG variable, where the result will be stored.

AHIC InputGain (Fixed) - Set the input gain. Use AHI GetAudioAttrsA ()

to find the available range. (V2)

AHIC\_InputGain\_Query (Fixed  $\star$ ) - Get current input gain. (V2)

AHIC\_OutputVolume (Fixed) - Set the output volume. Use

AHI GetAudioAttrsA () to find the available range. (V2)

 $AHIC_OutputVolume_Query (Fixed *) - Get current output volume. (V2)$ 

AHIC\_Input (ULONG) - Select input source. See AHI\_GetAudioAttrsA ().

## (V2)

AHIC Input Query (ULONG  $\star$ ) - Get current input source. (V2)

AHIC Output (ULONG) - Select destination for output. See

AHI\_GetAudioAttrsA (). (V2)

AHIC\_Output\_Query (ULONG \*) - Get destination for output. (V2) The following tags are also recognized by AHI\_ControlAudioA(). See

> AHI\_AllocAudioA () for what they do. They may be used from interrupts.

AHIA\_SoundFunc (struct Hook \*) AHIA\_PlayerFunc (struct Hook \*) AHIA\_PlayerFreq (Fixed) AHIA\_RecordFunc (struct Hook \*) AHIA\_UserData (APTR)

Note that AHIA\_PlayerFreq must never be outside the limits specified with AHIA MinPlayerFreq and AHIA MaxPlayerFreq! Also note that the timing feature is designed to be used for music. When you change the frequency, be reasonable. Using 50 Hz one moment and 5 the other is to ask for trouble.

An error code, defined in <devices/ahi.h>.

#### EXAMPLE

#### NOTES

The AHIC\_Play and AHIC\_Record tags \*must not\* be used from interrupts.

#### BUGS

SEE ALSO

```
AHI_AllocAudioA
(),
AHI GetAudioAttrsA
(), <devices/ahi.h>
```
## <span id="page-17-0"></span>**1.8 ahi.device/AHI\_FreeAudio**

ahi.device/AHI\_FreeAudio

NAME

```
AHI_FreeAudio -- deallocates the audio hardware
```
SYNOPSIS

```
AHI_FreeAudio( audioctrl );
                 \Delta
```

```
void AHI_FreeAudio( struct AHIAudioCtrl * );
```
#### FUNCTION

Deallocates the AHIAudioCtrl structure and any other resources allocated by AHI\_AllocAudioA (). After this call it must not be used by any other functions anymore. AHI\_UnloadSound () is automatically called for every sound.

#### **INPUTS**

audioctrl - A pointer to an AHIAudioCtrl structure obtained from

AHI\_AllocAudioA (). If NULL, this function does nothing. EXAMPLE

NOTES

BUGS

SEE ALSO

AHI\_AllocAudioA  $()$ , AHI\_UnloadSound ()

## <span id="page-18-0"></span>**1.9 ahi.device/AHI\_FreeAudioRequest**

ahi.device/AHI\_FreeAudioRequest

NAME

AHI\_FreeAudioRequest -- frees requester resources

SYNOPSIS

AHI\_FreeAudioRequest( requester );  $A<sub>0</sub>$ 

void AHI\_FreeAudioRequest( struct AHIAudioModeRequester \* );

FUNCTION

Frees any resources allocated by AHI\_AllocAudioRequestA (). Once a requester has been freed, it can no longer be used with other calls to

AHI\_AudioRequestA ().

INPUTS

requester - Requester obtained from AHI\_AllocAudioRequestA (), or NULL in which case this function does nothing.

RESULT

EXAMPLE

NOTES

BUGS

SEE ALSO

AHI\_AllocAudioRequestA ()

## <span id="page-19-0"></span>**1.10 ahi.device/AHI\_GetAudioAttrsA**

ahi.device/AHI GetAudioAttrsA

NAME

AHI\_GetAudioAttrsA -- examine an audio mode via a tag list AHI\_GetAudioAttrs -- varargs stub for AHI\_GetAudioAttrsA()

SYNOPSIS

success = AHI\_GetAudioAttrsA( ID, [audioctrl], tags ); D0 D0 A2 A1 BOOL AHI\_GetAudioAttrsA( ULONG, struct AHIAudioCtrl \*, struct TagItem \* ); success =  $AHI_GetAudioAttrs( ID, [audioctrl], attr1, & result1, ...);$ BOOL AHI\_GetAudioAttrs( ULONG, struct AHIAudioCtrl \*, Tag, ... );

FUNCTION

Retrieve information about an audio mode specified by ID or audioctrl according to the tags in the tag list. For each entry in the tag list, ti\_Tag identifies the attribute, and ti\_Data is mostly a pointer to a LONG (4 bytes) variable where you wish the result to be stored.

#### INPUTS

ID - An audio mode identifier, AHI\_DEFAULT\_ID (V4) or AHI\_INVALID\_ID. audioctrl - A pointer to an AHIAudioCtrl structure, only used if ID equals AHI\_INVALID\_ID. Set to NULL if not used. If set to NULL when used, this function returns immediately. Always set ID to AHI\_INVALID\_ID and use audioctrl if you have allocated a valid AHIAudioCtrl structure. Some of the tags return incorrect values otherwise.

tags - A pointer to a tag list.

AHIDB\_Volume (ULONG  $\star$ ) - TRUE if this mode supports volume changes. AHIDB\_Stereo (ULONG  $\star$ ) - TRUE if output is in stereo. Unless AHIDB\_Panning (see below) is TRUE, all even channels are played to the left and all odd to the right. AHIDB Panning (ULONG  $\star$ ) - TRUE if this mode supports stereo panning. AHIDB\_HiFi (ULONG  $*)$  - TRUE if no shortcuts, like pre-division, is used by the mixing routines. AHIDB\_PingPong (ULONG \*) - TRUE if this mode can play samples backwards. AHIDB\_Record (ULONG  $\star$ ) - TRUE if this mode can record samples. AHIDB\_FullDuplex (ULONG  $\star$ ) - TRUE if this mode can record and play at the same time. AHIDB Realtime (ULONG  $*$ ) - Modes which return TRUE for this fulfills two criteria: 1) Calls to AHI\_SetVol  $()$ , AHI\_SetFreq () or AHI\_SetSound () will be performed within (about) 10 ms if called from a PlayFunc Hook. 2) The PlayFunc Hook will be called at the specified frequency. If you don't use AHI's PlayFunc Hook, you must not use modes that are not realtime. (Criterium 2 is not that obvious if you consider a mode that renders the output to disk as a sample.) AHIDB\_Bits (ULONG  $\star$ ) - The number of output bits (8, 12, 14, 16 etc). AHIDB\_MaxChannels (ULONG  $\star$ ) - The maximum number of channels this mode can handle. AHIDB\_MinMixFreq (ULONG \*) - The minimum mixing frequency supported. AHIDB\_MaxMixFreq (ULONG \*) - The maximum mixing frequency supported. AHIDB\_Frequencies (ULONG  $\star$ ) - The number of different sample rates available. AHIDB\_FrequencyArg (ULONG) - Specifies which frequency AHIDB\_Frequency should return (see below). Range is 0 to AHIDB\_Frequencies-1 (including). NOTE: ti\_Data is NOT a pointer, but an ULONG. AHIDB\_Frequency (ULONG  $\star$ ) - Return the frequency associated with the index number specified with AHIDB\_FrequencyArg (see above). AHIDB\_IndexArg (ULONG) - AHIDB\_Index will return the index which gives the closest frequency to AHIDB\_IndexArg NOTE: ti\_Data is NOT a pointer, but an ULONG.

TAGS

AHIDB\_Index (ULONG  $\star$ ) - Return the index associated with the frequency specified with AHIDB\_IndexArg (see above).

- AHIDB\_MaxPlaySamples (ULONG  $\star$ ) Return the lowest number of sample frames that must be present in memory when AHIST\_DYNAMICSAMPLE sounds are used. This number must then be scaled by Fs/Fm, where Fs is the frequency of the sound and Fm is the mixing frequency.
- AHIDB\_MaxRecordSamples (ULONG  $\star$ ) Return the number of sample frames you will receive each time the RecordFunc is called.
- AHIDB\_BufferLen (ULONG) Specifies how many characters will be copied when requesting text attributes. Default is 0, which means that AHIDB\_Driver, AHIDB\_Name, AHIDB\_Author, AHIDB\_Copyright, AHIDB\_Version and AHIDB\_Annotation, AHIDB\_Input and AHIDB\_Output will do nothing.
- AHIDB\_Driver (STRPTR) Name of driver (excluding path and extension). NOTE: ti\_Data is a pointer to an UBYTE array where the name will be stored. See AHIDB\_BufferLen.
- AHIDB Name (STRPTR) Human readable name of this mode. NOTE: ti\_Data is a pointer to an UBYTE array where the name will be stored. See AHIDB\_BufferLen.
- AHIDB\_Author (STRPTR) Name of driver author. NOTE: ti\_Data is a pointer to an UBYTE array where the name will be stored. See AHIDB BufferLen.
- AHIDB Copyright (STRPTR) Driver copyright notice. NOTE: ti Data is a pointer to an UBYTE array where the name will be stored. See AHIDB\_BufferLen
- AHIDB\_Version (STRPTR) Driver version string. NOTE: ti\_Data is a pointer to an UBYTE array where the name will be stored. See AHIDB\_BufferLen.
- AHIDB Annotation (STRPTR) Annotation by driver author. NOTE: ti\_Data is a pointer to an UBYTE array where the name will be stored. See AHIDB\_BufferLen.

AHIDB\_MinMonitorVolume (Fixed \*) AHIDB\_MaxMonitorVolume (Fixed \*) - Lower/upper limit for input monitor volume, see AHI\_ControlAudioA (). If both are 0.0, the sound hardware does not have an input monitor feature. If both are same, but not 0.0, the hardware always sends the recorded sound to the outputs (at the given volume). (V2) AHIDB\_MinInputGain (Fixed \*) AHIDB\_MaxInputGain  $(Fixed * ) - Lower/upper limit for input gain,$ see AHI\_ControlAudioA

(). If both are same, there is no input

gain hardware. (V2) AHIDB\_MinOutputVolume (Fixed \*) AHIDB\_MaxOutputVolume (Fixed  $\star$ ) - Lower/upper limit for output volume, see AHI\_ControlAudioA (). If both are same, the sound card does not have volume control. (V2) AHIDB\_Inputs (ULONG  $\star$ ) - The number of inputs the sound card has. (V2) AHIDB\_InputArg (ULONG) - Specifies what AHIDB\_Input should return (see below). Range is 0 to AHIDB\_Inputs-1 (including). NOTE: ti\_Data is NOT a pointer, but an ULONG. (V2) AHIDB\_Input (STRPTR) - Gives a human readable string describing the input associated with the index specified with AHIDB\_InputArg (see above). See AHI\_ControlAudioA () for how to select one. NOTE: ti\_Data is a pointer to an UBYTE array where the name will be stored. See AHIDB\_BufferLen. (V2) AHIDB\_Outputs (ULONG  $\star$ ) - The number of outputs the sound card has. (V2) AHIDB\_OutputArg (ULONG) - Specifies what AHIDB\_Output should return (see below). Range is 0 to AHIDB\_Outputs-1 (including) NOTE: ti Data is NOT a pointer, but an ULONG. (V2) AHIDB\_Output (STRPTR) - Gives a human readable string describing the output associated with the index specified with AHIDB\_OutputArg (see above). See AHI\_ControlAudioA () for how to select one. NOTE: ti\_Data is a pointer to an UBYTE array where the name will be stored. See AHIDB\_BufferLen. (V2) AHIDB\_AudioID (ULONG  $\star$ ) - The ID for this mode. (V4) If the requested information cannot be found, the variable will be not be touched.

#### RESULT

TRUE if everything went well.

#### EXAMPLE

#### NOTES

#### BUGS

In versions earlier than 3, the tags that filled a string buffer would

not NULL-terminate the string on buffer overflows.

SEE ALSO

```
AHI_NextAudioID
(),
AHI_BestAudioIDA
()
```
## <span id="page-23-0"></span>**1.11 ahi.device/AHI\_LoadSound**

ahi.device/AHI\_LoadSound

NAME

AHI\_LoadSound -- prepare a sound for playback

SYNOPSIS

```
error = AHI_LoadSound( sound, type, info, audioctrl );
D0 D0:16 D1 A0 A2
```
ULONG AHI\_LoadSound( UWORD, ULONG, APTR, struct AHIAudioCtrl  $\star$  );

FUNCTION

Defines an ID number for the sound and prepares it for playback.

#### INPUTS

sound - The numeric ID to be used as a reference to this sound. The ID is a number greater or equal to 0 and less than what you specified with AHIA\_Sounds when you called AHI\_AllocAudioA  $()$ . type - The type of the sound. Currently four types are supported: AHIST\_SAMPLE - array of 8 or 16 bit samples. Note that the portion of memory where the sample is stored must NOT be altered until AHI\_UnloadSound () has been called! This is because some audio drivers may wish to upload the samples to local RAM. It is OK to read, though. AHIST\_DYNAMICSAMPLE - array of 8 or 16 bit samples, which can be updated dynamically. Typically used to play data that is loaded from disk or calculated realtime.

> Avoid using this sound type as much as possible; it will use much more CPU power than AHIST SAMPLE on a DMA/DSP sound card.

AHIST\_INPUT - The input from your sampler (not fully functional yet).

```
info - Depends on type:
   AHIST_SAMPLE - A pointer to a struct AHISampleInfo, filled with:
        ahisi_Type - Format of samples (four formats are supported).
            AHIST_M8S: Mono, 8 bit signed (BYTEs).
            AHIST_S8S: Stereo, 8 bit signed (2$\times$BYTEs) (V4).
            AHIST_M16S: Mono, 16 bit signed (WORDs).
            AHIST S16S: Stereo, 16 bit signed (2$\times$WORDs) (V4).
        ahisi Address - Address to the sample array.
        ahisi_Length - The size of the array, in samples.
        Don't even think of setting ahisi_Address to 0 and
        ahisi Length to 0xffffffff as you can do with
        AHIST_DYNAMICSAMPLE! Very few DMA/DSP cards have 4 GB onboard
        RAM...
   AHIST_DYNAMICSAMPLE A pointer to a struct AHISampleInfo, filled
        as described above (AHIST_SAMPLE).
        If ahisi_Address is 0 and ahisi_Length is 0xffffffff
        AHI_SetSound
         () can take the real address of an 8 bit sample
        to be played as offset argument. Unfortunately, this does not
        work for 16 bit samples.
   AHIST_INPUT - Always set info to NULL.
        Note that
         AHI_SetFreq
         () may only be called with AHI_MIXFREQ
        for this sample type.
audioctrl - A pointer to an AHIAudioCtrl structure.
```
#### RESULT

An error code, defined in <devices/ahi.h>.

#### EXAMPLE

#### NOTES

There is no need to place a sample array in Chip memory, but it MUST NOT be swapped out! Allocate your sample memory with the MEMF\_PUBLIC flag set.

#### BUGS

AHIST\_INPUT does not fully work yet.

#### SEE ALSO

AHI\_UnloadSound  $()$ , AHI\_SetEffect  $()$ , AHI\_SetFreq

```
(),
AHI_SetSound
(),
AHI_SetVol
(), <devices/ahi.h>
```
## <span id="page-25-0"></span>**1.12 ahi.device/AHI\_NextAudioID**

ahi.device/AHI\_NextAudioID

#### NAME

AHI\_NextAudioID -- iterate current audio mode identifiers

#### SYNOPSIS

next\_ID = AHI\_NextAudioID( last\_ID ); D0 D0

ULONG AHI\_NextAudioID( ULONG );

#### FUNCTION

This function is used to iterate through all current AudioIDs in the audio database.

#### INPUTS

last\_ID - previous AudioID or AHI\_INVALID\_ID if beginning iteration.

#### RESULT

next\_ID - subsequent AudioID or AHI\_INVALID\_ID if no more IDs.

EXAMPLE

NOTES

#### BUGS

### SEE ALSO

AHI\_GetAudioAttrsA  $()$ , AHI\_BestAudioIDA ()

## <span id="page-26-0"></span>**1.13 ahi.device/AHI\_PlayA**

ahi.device/AHI\_PlayA

#### NAME

```
AHI_PlayA -- Start multiple sounds in one call (V4)
AHI_Play -- varargs stub for AHI_PlayA()
```
#### SYNOPSIS

AHI\_PlayA( audioctrl, tags ); A2 A1

void AHI\_PlayA( struct AHIAudioCtrl \*, struct TagItem \* );

AHI\_Play( AudioCtrl, tag1, ...);

void AHI Play( struct AHIAudioCtrl  $*$ , Tag, ... );

#### FUNCTION

This function performs the same actions as multiple calls to

AHI\_SetFreq  $()$ , AHI\_SetSound () and AHI\_SetVol (). The advantages of using only one call is that simple loops can be set without using a SoundFunc (see AHI\_AllocAudioA (), tag AHIA\_SoundFunc) and that sounds on different channels can be synchronized even when the sounds are not started from a PlayerFunc (see AHI\_AllocAudioA (), tag AHIA\_PlayerFunc). The disadvantage is that this call has more overhead than AHI\_SetFreq  $()$ , AHI\_SetSound () and AHI\_SetVol (). It is therefore recommended that you only use this call if you are not calling from a SoundFunc or PlayerFunc. The supplied tag list works like a 'program'. This means that the order of tags matter. INPUTS audioctrl - A pointer to an AHIAudioCtrl structure.

tags - A pointer to a tag list.

TAGS

- AHIP\_BeginChannel (UWORD) Before you start setting attributes for a sound to play, you have to use this tag to chose a channel to operate on. If AHIP\_BeginChannel is omitted, the result is undefined.
- AHIP EndChannel (ULONG) Signals the end of attributes for the current channel. If AHIP EndChannel is omitted, the result is undefined. ti\_Data MUST BE NULL!
- AHIP Freq (ULONG) The playback frequency in Hertz or AHI\_MIXFREQ.
- AHIP\_Vol (Fixed) The desired volume. If omitted, but AHIP\_Pan is present, AHIP\_Vol defaults to 0.
- AHIP\_Pan (sposition) The desired panning. If omitted, but AHIP\_Vol is present, AHIP\_Pan defaults to 0 (extreme left).

AHIP\_Sound (UWORD) - Sound to be played, or AHI\_NOSOUND.

- AHIP\_Offset (ULONG) Specifies an offset (in samples) into the sound. If this tag is present, AHIP\_Length MUST be present too!
- AHIP\_Length (LONG) Specifies how many samples that should be player.

AHIP\_LoopFreq (ULONG) AHIP\_LoopVol (Fixed) AHIP LoopPan (sposition) AHIP\_LoopSound (UWORD) AHIP\_LoopOffset (ULONG)

AHIP LoopLength (LONG) - These tags can be used to set simple loop attributes. They default to their sisters. These tags must be after the other tags.

RESULT

EXAMPLE

NOTES

BUGS

SEE ALSO

AHI\_SetFreq  $()$ , AHI\_SetSound  $($ ). AHI\_SetVol ()

## <span id="page-28-0"></span>**1.14 ahi.device/AHI\_SampleFrameSize**

```
ahi.device/AHI_SampleFrameSize
```
#### NAME

AHI\_SampleFrameSize -- get the size of a sample frame (V4)

SYNOPSIS

```
size = AHI_SampleFrameSize( sampletype );
D0 D0
```

```
ULONG AHI_SampleFrameSize( ULONG );
```
FUNCTION

Returns the size in bytes of a sample frame for a given sample type.

INPUTS

```
sampletype - The sample type to examine. See <devices/ahi.h> for
    possible types.
```
RESULT

EXAMPLE

NOTES

BUGS

```
SEE ALSO
     <devices/ahi.h>
```
## <span id="page-28-1"></span>**1.15 ahi.device/AHI\_SetEffect**

ahi.device/AHI\_SetEffect

NAME

AHI\_SetEffect -- set effect

SYNOPSIS

error = AHI SetEffect( effect, audioctrl ); d0 A0 A2 ULONG AHI\_SetEffect( APTR, struct AHIAudioCtrl \* );

#### FUNCTION

Selects an effect to be used, described by a structure.

#### **INPUTS**

effect - A pointer to an effect data structure, as defined in <devices/ahi.h>. The following effects are defined: AHIET\_MASTERVOLUME - Changes the volume for all channels. Can also be used to boost volume over 100%. AHIET\_OUTPUTBUFFER - Gives READ-ONLY access to the mixed output. Can be used to show nice scopes and VU-meters. AHIET\_DSPMASK - Select which channels will be affected by the DSP effects. (V4) AHIET\_DSPECHO - A DSP effects that adds (cross-)echo and delay. (V4) AHIET\_CHANNELINFO - Get info about all channels. (V4) audioctrl - A pointer to an AHIAudioCtrl structure.

#### EFFECTS

- AHIET\_MASTERVOLUME Effect is a struct AHIEffMasterVolume, with ahiemv\_Volume set to the desired volume. The range is 0 to (channels/hardware channel). Assume you have 4 channels in mono mode. The range is then 0.0 to 4.0. The range is the same if the mode is stereo with panning. However, assume you have 4 channels with a stereo mode \*without\* panning. Then you have two channels to the left and two to the right => range is  $0.0 - 2.0$ . Setting the volume outside the range will give an unpredictable result!
- AHIET\_OUTPUTBUFFER Effect is a struct AHIEffOutputBuffer, with ahieob\_Func pointing to a hook that will be called with the following parameters:
	- $A0 (struct Hook \star)$
	- A2 (struct AHIAudioCtrl \*)
	- A1 (struct AHIEffOutputBuffer \*)

The information you are looking for then is in ahieob\_Type, ahieob\_Buffer and ahieob\_Length. Always check ahieob\_Type! ahieob\_Length is neither in bytes nor samples, but sample frames.

- AHIET\_DSPMASK Effect is a struct AHIEffDSPMask, where ahiedm\_Mask is an array with ahiedm\_Channels elements. Each UBYTE in the array can either make the channel 'wet' (affected by the DSP effects), by using the AHIEDM\_WET constant or 'dry' (not affected by the DSP effects) by using the AHIEDM\_DRY constant. The default is all channels wet. If ahiedm\_Channels does not equal the current number of channels allocated, the result of this call is undefined (crash warning!). (V4)
- AHIET\_DSPECHO Effect is a struct AHIEffDSPEcho. ahiede\_Delay is the delay in samples (and thus depends on the

mixing rate).

ahiede\_Feedback is a Fixed value between 0 and 1.0, and defines how much of the delayed signal should be feed back to the delay stage. Setting this to 0 gives a delay effect, otherwise echo.

ahiede\_Mix tells how much of the delayed signal should be mixed with the normal signal. Setting this to 0 disables delay/echo, and setting it to 1.0 outputs only the delay/echo signal.

ahiede Cross only has effect of the current playback mode is stereo. It tells how the delayed signal should be panned to the other channel. 0 means no cross echo, 1.0 means full cross echo.

If the user has enabled "Fast Echo", AHI may take several shortcuts to increase the performance. This could include rounding the parameters to a power of two, or even to the extremes.

If you set ahiede Mix to  $0x10000$  and ahiede Cross to  $0x0$ , much faster mixing routines will be used, and "Fast Echo" will improve that even more.

Otherwise, even with "Fast Echo" turned on, this effect will probably suck some major CPU cycles on most sound hardware. (V4)

AHIET\_CHANNELINFO - Effect is a struct AHIEffChannelInfo, where ahieci\_Func is pointing to a hook that will be called with the following parameters:

- $A0 (struct Hook * )$
- A2 (struct AHIAudioCtrl \*)
- $A1 -$  (struct AHIEffChannelInfo \*)

ahieci Channels must equal the current number of channels used. ahieci\_Offset is an array of ULONGs, which will be filled by AHI before the hook is called (the offset is specified in sample frames). The array must have at least ahieci\_Channels elements.

This "effect" can be used to find out how far each channel has played. You must probably keep track of the other parameters yourself (like which sound is playing, it's volume, balance and frequency etc) in order have meaningful usage of the information. (V4)

NOTE! To turn off an effect, call again with ahie\_Effect OR:ed with AHIET\_CANCEL. For example, it is NOT correct to disable the AHIET\_MASTERVOLUME effect by setting ahiemv\_Volume to 1.0!

It is important that you always turn off effects before you deallocate the audio hardware. Otherwise memory may be lost. It is safe to turn off an effect that has never been turned on in the first place.

Never count on that an effect will be available. For example, AHIET\_OUTPUTBUFFER is impossible to implement with some sound cards.

RESULT

An error code, defined in <devices/ahi.h>.

EXAMPLE

NOTES

Unlike the other functions whose names begin with "AHI\_Set", this function may NOT be called from an interrupt (or AHI Hook).

Previous to V4, this call always returned AHIE\_OK.

BUGS

The idea of updating the source structure instead of allocating a new one that is passed the hook it pretty flawed. The reason is that AHI\_SetEffect() originally could be called from interrupts, and memory allocation is not allowed from within interrupts.

SEE ALSO

```
AHI_SetFreq
         (),
         AHI_SetSound
         (),
         AHI_SetVol
         (),
         AHI_LoadSound
         (),
<devices/ahi.h>
```
## <span id="page-31-0"></span>**1.16 ahi.device/AHI\_SetFreq**

ahi.device/AHI\_SetFreq

NAME

AHI\_SetFreq -- set frequency for a channel

SYNOPSIS

AHI\_SetFreq( channel, freq, audioctrl, flags ); D0:16 D1 A2 D2

void AHI SetFreq( UWORD, ULONG, struct AHIAudioCtrl \*, ULONG );

FUNCTION

Sets the playback frequency for a channel.

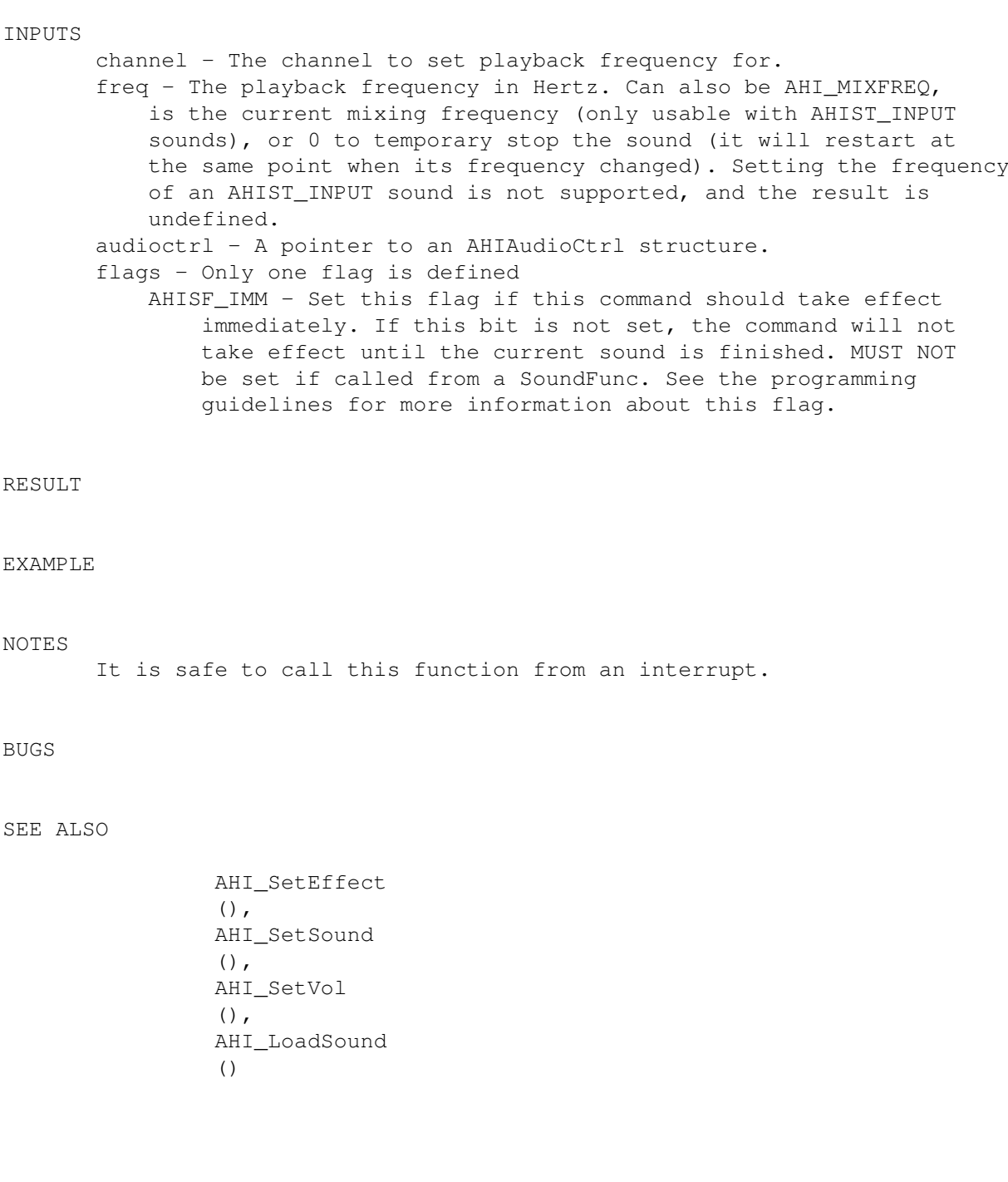

## <span id="page-32-0"></span>**1.17 ahi.device/AHI\_SetSound**

ahi.device/AHI\_SetSound

NAME

AHI\_SetSound -- set what sound to play for a channel

SYNOPSIS

AHI\_SetSound( channel, sound, offset, length, audioctrl, flags ); D0:16 D1:16 D2 D3 A2 D4

void AHI\_SetSound( UWORD, UWORD, ULONG, LONG, struct AHIAudioCtrl \*, ULONG );

#### FUNCTION

Sets a sound to be played on a channel.

INPUTS

channel - The channel to set sound for. sound - Sound to be played, or AHI\_NOSOUND to turn the channel off. offset - Only available if the sound type is AHIST\_SAMPLE or AHIST\_DYNAMICSAMPLE. Must be 0 otherwise. Specifies an offset (in samples) where the playback will begin. If you wish to play the whole sound, set offset to 0. length - Only available if the sound type is AHIST\_SAMPLE or AHIST\_DYNAMICSAMPLE. Must be 0 otherwise. Specifies how many samples that should be played. If you wish to play the whole sound forwards, set offset to 0 and length to either 0 or the length of the sample array. You may not set length to 0 if offset is not 0! To play a sound backwards, just set length to a negative number. audioctrl - A pointer to an AHIAudioCtrl structure. flags - Only one flag is defined AHISF\_IMM - Set this flag if this command should take effect immediately. If this bit is not set, the command will not take effect until the current sound is finished. MUST NOT be set if called from a SoundFunc. See the programming guidelines for more information about this flag.

RESULT

EXAMPLE

#### NOTES

It is safe to call this function from an interrupt.

If offset or length is not zero, make sure you do not exceed the sample limits.

#### BUGS

SEE ALSO

AHI\_SetEffect  $()$ , AHI\_SetFreq  $()$ , AHI\_SetVol  $()$ . AHI\_LoadSound ()

### <span id="page-34-0"></span>**1.18 ahi.device/AHI\_SetVol**

ahi.device/AHI\_SetVol

NAME

AHI SetVol -- set volume and stereo panning for a channel

#### **SYNOPSIS**

AHI\_SetVol( channel, volume, pan, audioctrl, flags ); D0:16 D1 D2 A2 D3

void AHI\_SetVol( UWORD, Fixed, sposition, struct AHIAudioCtrl \*, ULONG );

#### FUNCTION

Changes the volume and stereo panning for a channel.

#### **TNPHTS**

channel - The channel to set volume for. volume - The desired volume. Fixed is a LONG fixed-point value with 16 bits to the left of the point and 16 to the right (typedef LONG Fixed; from IFF-8SVX docs). Maximum volume is 1.0 (0x10000L) and 0.0 (0x0L) will turn off this channel. Note: The sound will continue to play, but you wont hear it. To stop a sound completely, use AHI\_SetSound  $()$ . Starting with V4 volume can also be negative, which tells AHI to invert the samples before playing. Note that all drivers may not be able to handle negative volume. In that case the absolute volume will be used. pan - The desired panning. sposition is the same as Fixed (typedef Fixed sposition; from IFF-8SVX.PAN docs). 1.0 (0x10000L) means that the sound is panned all the way to the right, 0.5 (0x8000L) means the sound is centered and 0.0 (0x0L) means that the sound is panned all the way to the left. Try to set Pan to the 'correct' value even if you know it has no effect. For example, if you know you use a mono mode, set pan to 0.5 even if it does not matter. Starting with V4 pan can also be negative, which tells AHI to use the surround speaker for this channel. Note that all drivers may not be able to handle negative pan. In that case the absolute pan will be used. audioctrl - A pointer to an AHIAudioCtrl structure. flags - Only one flag is defined AHISF\_IMM - Set this flag if this command should take effect immediately. If this bit is not set, the command will not take effect until the current sound is finished. MUST NOT be set if called from a SoundFunc. See the programming

guidelines for more information about this flag.

#### RESULT

#### EXAMPLE

NOTES

It is safe to call this function from an interrupt.

Negative volume or negative pan may use more CPU time than positive.

Using both negative volume and negative pan will play the inverted sound on the surround speaker.

#### BUGS

#### SEE ALSO

AHI\_SetEffect  $()$ , AHI\_SetFreq  $()$ , AHI\_SetSound  $()$ , AHI\_LoadSound ()

## <span id="page-35-0"></span>**1.19 ahi.device/AHI\_UnloadSound**

ahi.device/AHI\_UnloadSound

```
NAME
```
AHI\_UnloadSound -- discard a sound

#### SYNOPSIS

AHI\_UnloadSound( sound, audioctrl ); D0:16 A2

void AHI\_UnloadSound( UWORD, struct AHIAudioCtrl \* );

#### FUNCTION

Tells 'ahi.device' that this sound will not be used anymore.

INPUTS

sound - The ID of the sound to unload. audioctrl - A pointer to an AHIAudioCtrl structure.

RESULT

EXAMPLE

NOTES

This call will not break a Forbid() state.

BUGS

NAME

SEE ALSO

AHI\_LoadSound ()

## <span id="page-36-0"></span>**1.20 ahi.device/CMD\_FLUSH**

ahi.device/CMD\_FLUSH

```
CMD_FLUSH -- Cancel all I/O requests (V4)
FUNCTION
      Aborts ALL current requests, both active and waiting, even
      other programs requests!
IO REQUEST INPUT
      io_Device Preset by the call to
               OpenDevice
               ().
      io_Unit Preset by the call to
               OpenDevice
               ().
      io_Command CMD_FLUSH
IO REQUEST RESULT
      io_Error 0 for success, or an error code as defined in
                      <ahi/devices.h> and <exec/errors.h>.
      io Actual If io Error is 0, number of requests actually
                      flushed.
      The other fields, except io_Device, io_Unit and io_Command, are
      trashed.
```
#### EXAMPLE

NOTES

This command should only be used in very rare cases, like AHI system utilities. Never use this command in an application.

**BUGS** 

SEE ALSO

```
CMD_RESET
, <ahi/devices.h>, <exec/errors.h>
```
## <span id="page-37-0"></span>**1.21 ahi.device/CMD\_READ**

ahi.device/CMD\_READ

NAME

CMD\_READ -- Read raw samples from audio input (V4)

#### FUNCTION

Reads samples from the users prefered input to memory. The sample format and frequency will be converted on the fly.

```
IO REQUEST INPUT
      io_Device Preset by the call to
              OpenDevice
               ().
      io_Unit Preset by the call to
              OpenDevice
               ().
      io_Command CMD_READ
      io_Data Pointer to the buffer where the data should be put.
      io_Length Number of bytes to read, must be a multiple of the
                     sample frame size (see ahir_Type).
      io_Offset Set to 0 when you use for the first time or after
                     a delay.
      ahir_Type The desired sample format, see <ahi/devices.h>.
      ahir_Frequency The desired sample frequency in Hertz.
IO REQUEST RESULT
      io Error 0 for success, or an error code as defined in
                     <ahi/devices.h> and <exec/errors.h>.
      io_Actual If io_Error is 0, number of bytes actually
                     transferred.
```
io\_Offset Updated to be used as input next time.

The other fields, except io\_Device, io\_Unit and io\_Command, are trashed.

#### EXAMPLE

NOTES

BUGS

```
SEE ALSO
      <ahi/devices.h>, <exec/errors.h>
```
## <span id="page-38-0"></span>**1.22 ahi.device/CMD\_RESET**

ahi.device/CMD\_RESET

NAME

CMD\_RESET -- Restore device to a known state (V4)

FUNCTION

Aborts all current requests, even other programs requests ( CMD\_FLUSH ), rereads the configuration file and resets the hardware to its initial state

```
IO REQUEST INPUT
      io_Device Preset by the call to
              OpenDevice
              ().
      io_Unit Preset by the call to
              OpenDevice
               ().
      io_Command CMD_RESET
IO REQUEST RESULT
      io_Error 0 for success, or an error code as defined in
                     <ahi/devices.h> and <exec/errors.h>.
      The other fields, except io Device, io Unit and io Command, are
      trashed.
```
#### EXAMPLE

NOTES This command should only be used in very rare cases, like AHI system utilities. Never use this command in an application.

BUGS

SEE ALSO

CMD\_FLUSH , <ahi/devices.h>, <exec/errors.h>

## <span id="page-39-0"></span>**1.23 ahi.device/CMD\_START**

ahi.device/CMD\_START

```
NAME
      CMD_START -- start device processing (like ^Q) (V4)
FUNCTION
      All
               CMD_WRITE
               's that has been sent to the device since
               CMD_STOP
                      will be started at once, synchronized.
IO REQUEST INPUT
      io_Device Preset by the call to
               OpenDevice
               ().
      io_Unit Preset by the call to
               OpenDevice
               ().
      io_Command CMD_START
IO REQUEST RESULT
      io_Error 0 for success, or an error code as defined in
                      <ahi/devices.h> and <exec/errors.h>.
      io_Actual If io_Error is 0, number of requests actually
                      flushed.
      The other fields, except io Device, io Unit and io Command, are
      trashed.
```
NOTES Unlike most (all?) other devices, CMD\_STOP and CMD\_START do nest in ahi.device.

BUGS

SEE ALSO

CMD\_STOP , <ahi/devices.h>, <exec/errors.h>

## <span id="page-40-0"></span>**1.24 ahi.device/CMD\_STOP**

ahi.device/CMD\_STOP

NAME

CMD\_STOP -- stop device processing (like ^S) (V4)

FUNCTION

```
Stops all
        CMD_WRITE
         processing. All writes will be queued, and
are not processed until
        CMD_START
         . This is useful for synchronizing
two or more
        CMD_WRITE
        's.
```
IO REQUEST INPUT io\_Device Preset by the call to OpenDevice  $()$ . io\_Unit Preset by the call to OpenDevice (). io\_Command CMD\_STOP

IO REQUEST RESULT

io Error 0 for success, or an error code as defined in <ahi/devices.h> and <exec/errors.h>. io\_Actual If io\_Error is 0, number of requests actually flushed.

The other fields, except io\_Device, io\_Unit and io\_Command, are trashed.

#### EXAMPLE

NOTES

This command affects ALL writes, even those sent by other applications. Make sure the code between CMD\_STOP and CMD\_START runs as fast as possible! Unlike most (all?) other devices, CMD\_STOP and CMD\_START do nest in

ahi.device.

BUGS

SEE ALSO

CMD\_START , <ahi/devices.h>, <exec/errors.h>

## <span id="page-41-0"></span>**1.25 ahi.device/CMD\_WRITE**

ahi.device/CMD\_WRITE

```
NAME
```
CMD\_WRITE -- Write raw samples to audio output (V4)

FUNCTION

Plays the samples to the users prefered audio output.

```
IO REQUEST INPUT
      io_Device Preset by the call to
              OpenDevice
              ().
      io_Unit Preset by the call to
              OpenDevice
              ().
      io_Command CMD_WRITE
      io Data Pointer to the buffer of samples to be played.
      io Length Mumber of bytes to play, must be a multiple of the
                    sample frame size (see ahir Type).
      io_Offset Must be 0.
      ahir_Type The desired sample format, see <ahi/devices.h>.
      ahir_Frequency The desired sample frequency in Hertz.
```
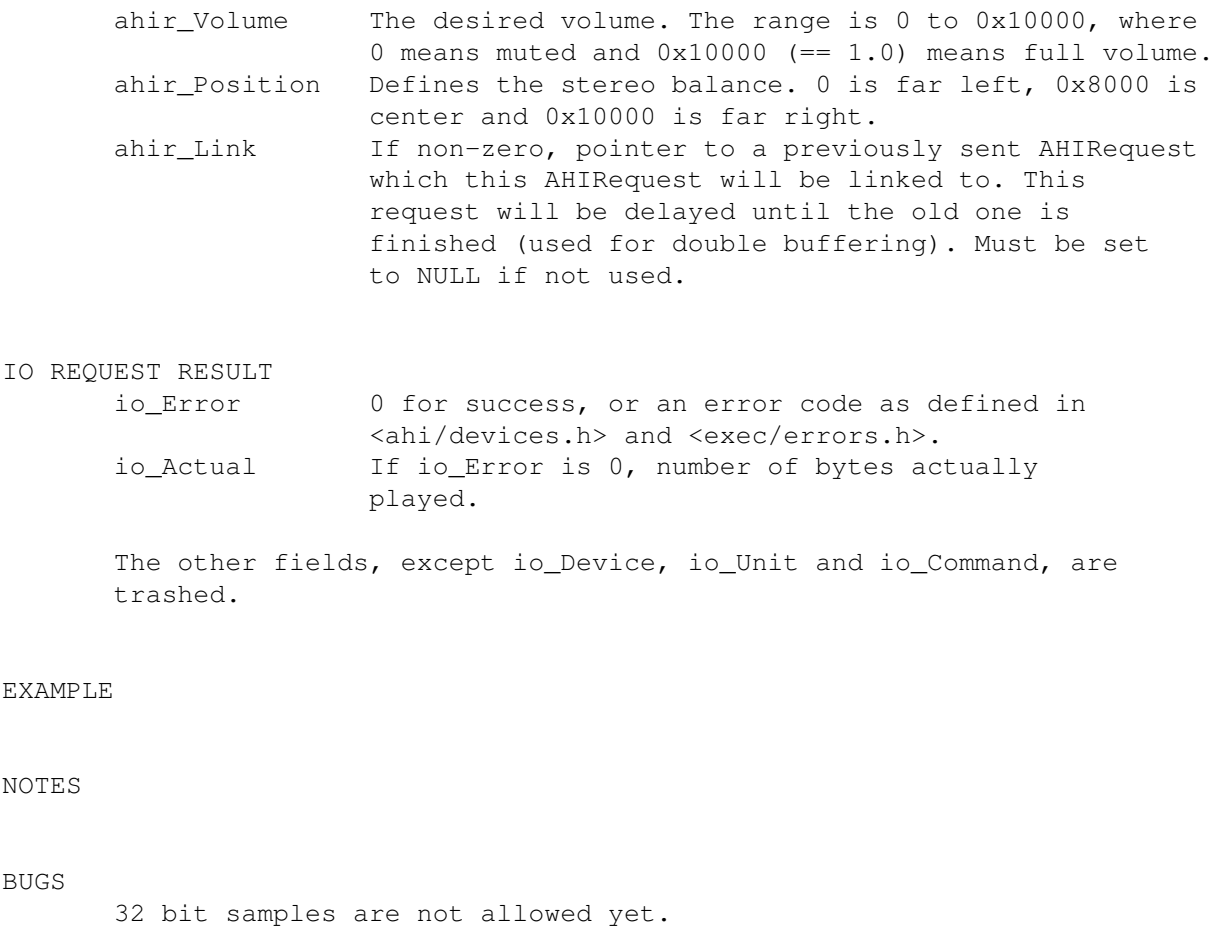

```
SEE ALSO
```

```
<ahi/devices.h>, <exec/errors.h>
```
## <span id="page-42-0"></span>**1.26 ahi.device/CloseDevice**

```
ahi.device/CloseDevice
```

```
NAME
```
CloseDevice -- Close the device

SYNOPSIS

```
CloseDevice(ioRequest)
            A1
```
void CloseDevice(struct IORequest \*);

FUNCTION

```
This is an exec call that closes the device. Every
        OpenDevice
         ()
```
must be matched with a call to CloseDevice().

The user must ensure that all outstanding IO Requests have been returned before closing the device.

#### INPUTS

ioRequest - a pointer to the same struct AHIRequest that was used to open the device.

RESULT

EXAMPLE

NOTES

BUGS

SEE ALSO

```
OpenDevice
(), exec.library/CloseDevice()
```
## <span id="page-43-0"></span>**1.27 ahi.device/NSCMD\_DEVICEQUERY**

ahi.device/NSCMD\_DEVICEQUERY

```
NAME
      NSCMD_DEVICEQUERY -- Query the device for its capabilities (V4)
FUNCTION
      Fills an initialized NSDeviceQueryResult structure with
      information about the device.
IO REQUEST INPUT
      io_Device Preset by the call to
               OpenDevice
               ().
      io_Unit Preset by the call to
               OpenDevice
               ().
      io_Command NSCMD_DEVICEQUERY
      io_Data Pointer to the NSDeviceQueryResult structure,
                      initialized as follows:
                         DevQueryFormat - Set to 0
                         SizeAvailable - Must be cleared.
```
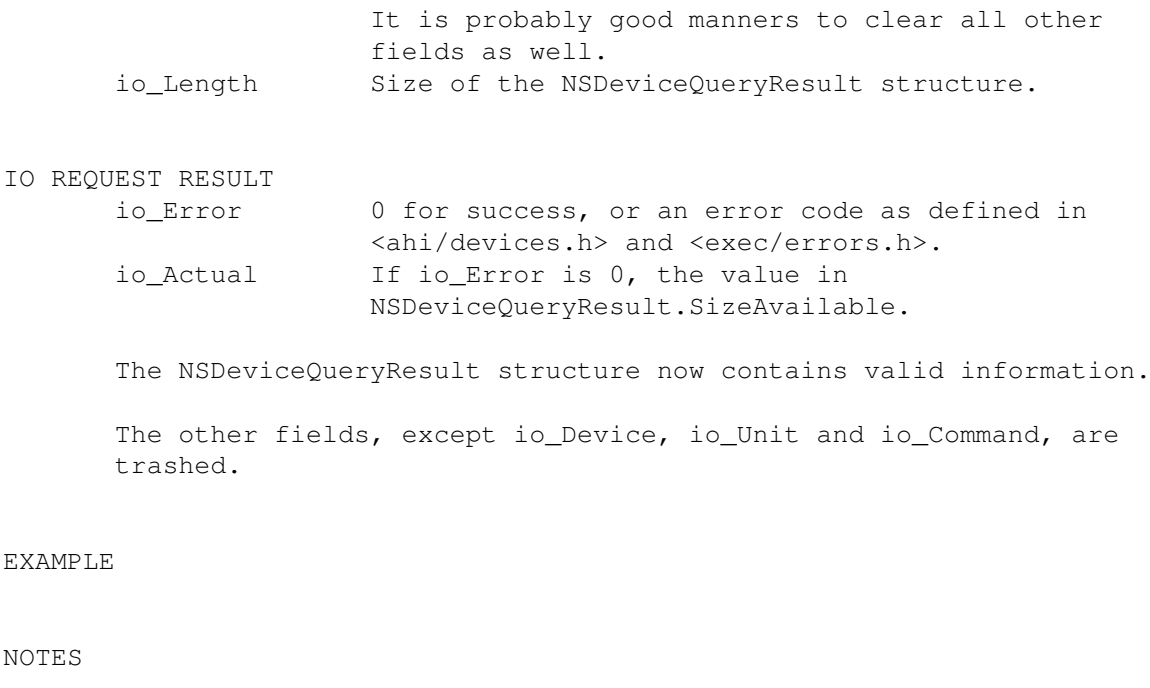

BUGS

```
SEE ALSO
       <ahi/devices.h>, <exec/errors.h>
```
## <span id="page-44-0"></span>**1.28 ahi.device/OpenDevice**

ahi.device/OpenDevice

NAME

OpenDevice -- Open the device

SYNOPSIS

error = OpenDevice(AHINAME, unit, ioRequest, flags) D0 A0 D0 A1 D1

BYTE OpenDevice(STRPTR, ULONG, struct AHIRequest \*, ULONG);

#### FUNCTION

This is an exec call. Exec will search for the ahi.device, and if found, will pass this call on to the device.

#### INPUTS

AHINAME - pointer to the string "ahi.device". unit - Either AHI\_DEFAULT\_UNIT (0), AHI\_NO\_UNIT (255) or any other unit the user has requested, for example with a UNIT tooltype.

AHI\_NO\_UNIT should be used when you're using the low-level API.

- ioRequest a pointer to a struct AHIRequest, initialized by exec.library/CreateIORequest(). ahir\_Version \*must\* be preset to the version you need!
- flags There is only one flag defined, AHIDF\_NOMODESCAN, which asks ahi.device not to build the audio mode database if not already initialized. It should not be used by applications without good reasons (AddAudioModes uses this flag).

#### RESULT

error - Same as io\_Error.

- io\_Error If the call succeeded, io\_Error will be 0, else an error code as defined in <exec/errors.h> and <devices/ahi.h>. io\_Device - A pointer to the device base, which can be used
- to call the functions the device provides.

#### EXAMPLE

NOTES

#### BUGS

```
SEE ALSO
```
CloseDevice (), exec.library/OpenDevice(), <exec/errors.h>, <devices/ahi.h>.